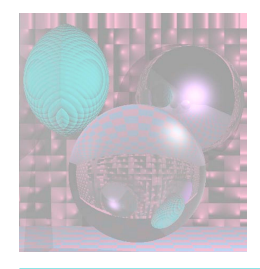

## CS4310 Graduate Computer Graphics

#### Prof. Harriet Fell Fall 2012 Lecture 27 – November 5, 2012

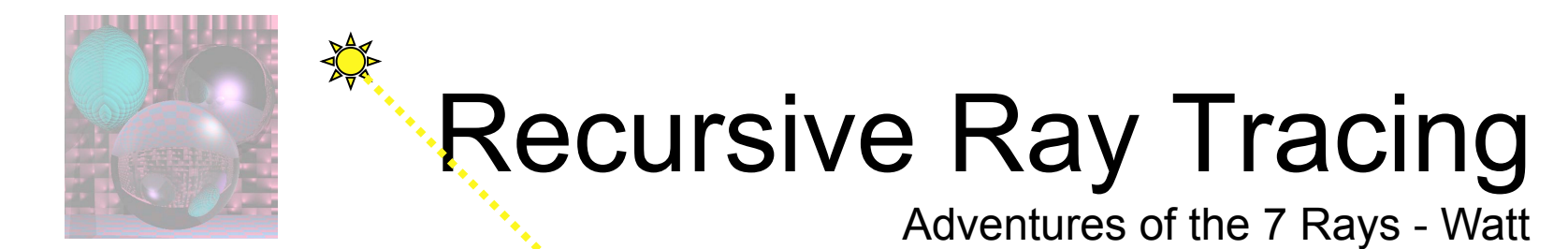

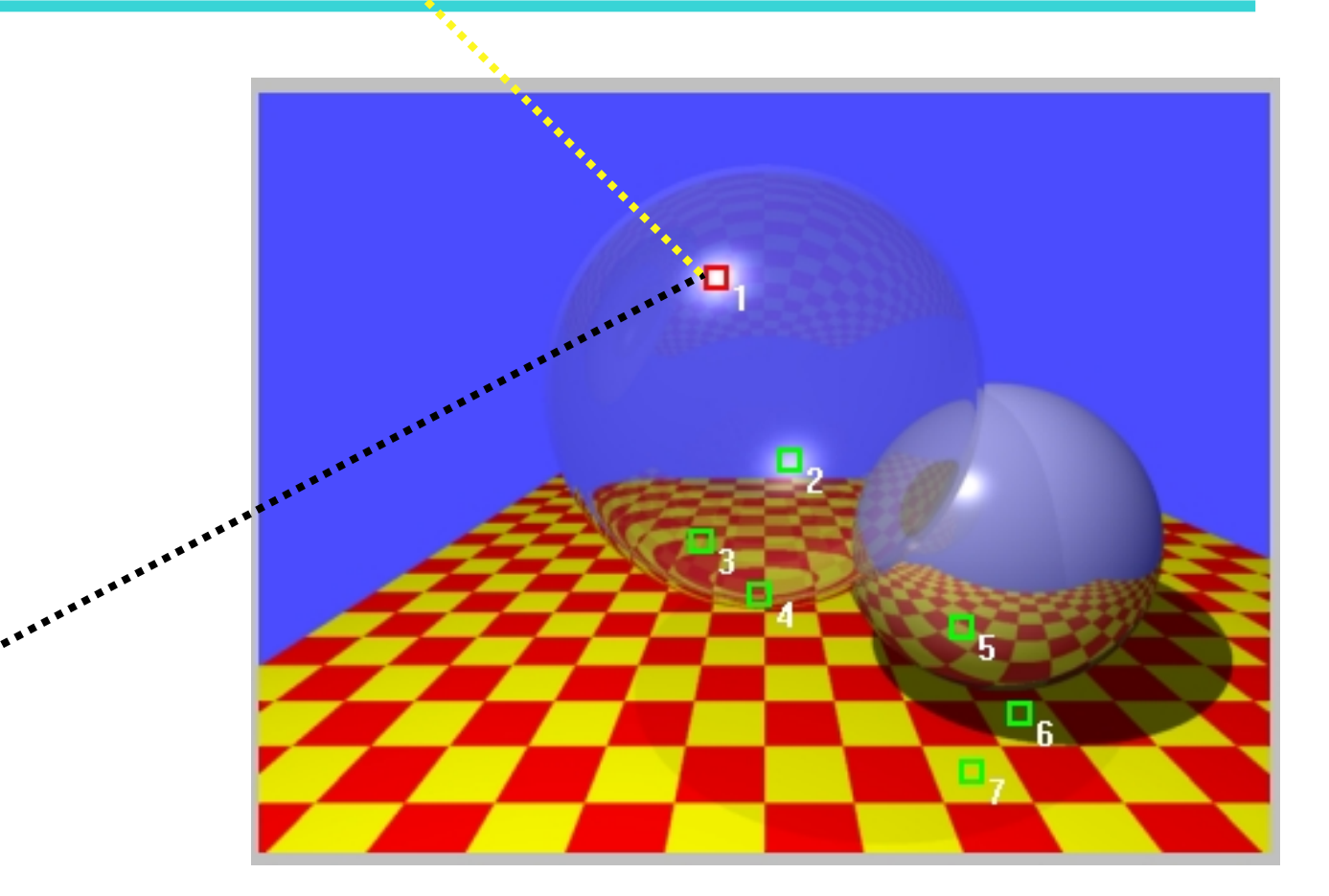

#### Specular Highlight on Outside of Shere

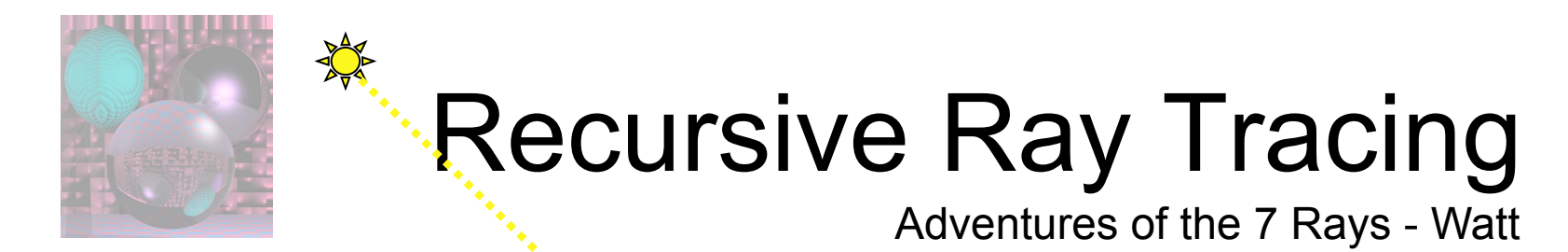

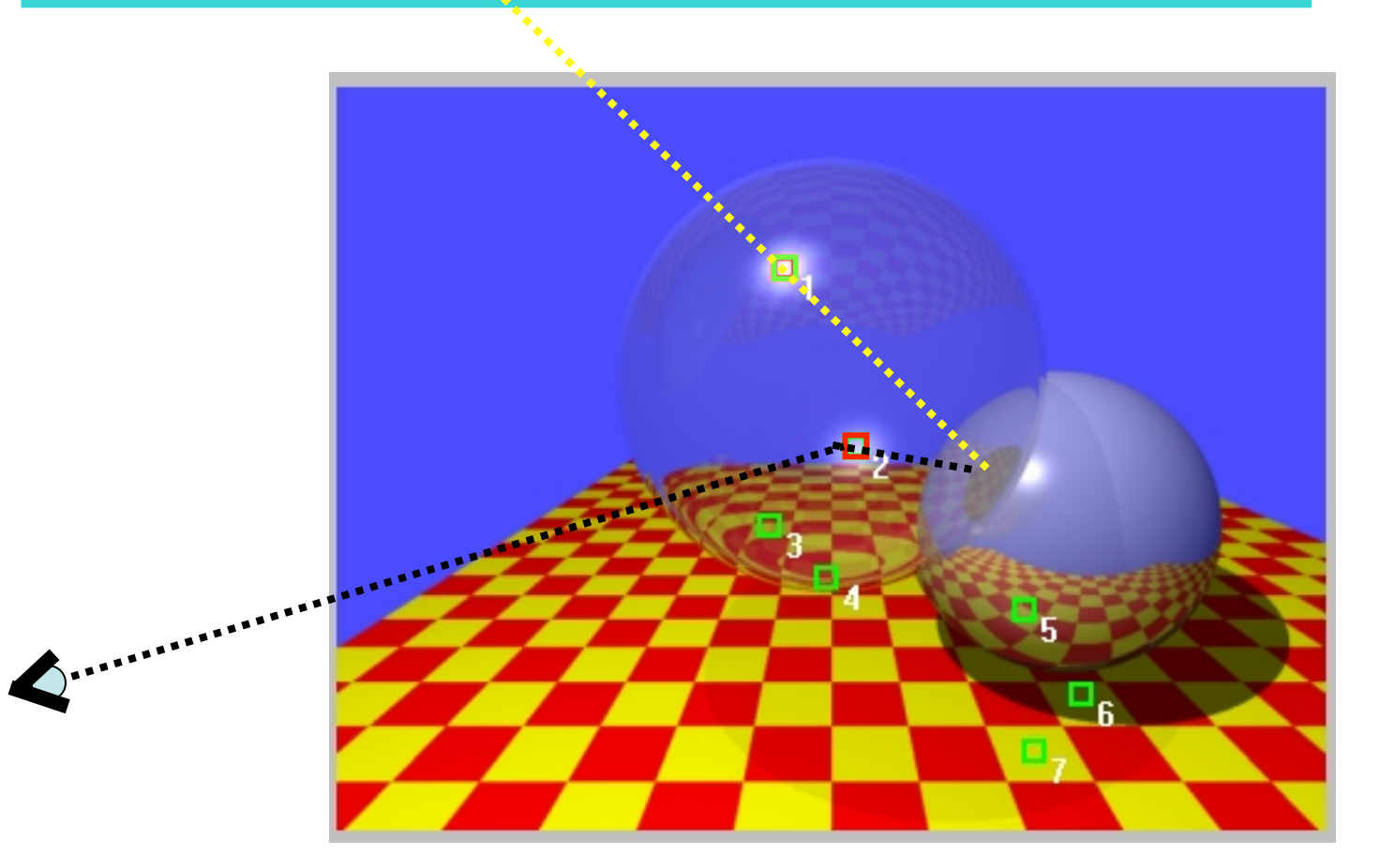

#### Specular Highlight on Inside of Sphere

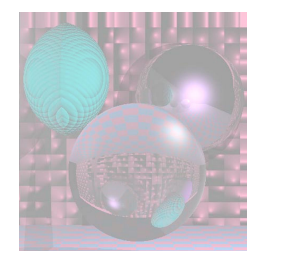

X

## Recursive Ray Tracing

Adventures of the 7 Rays - Watt

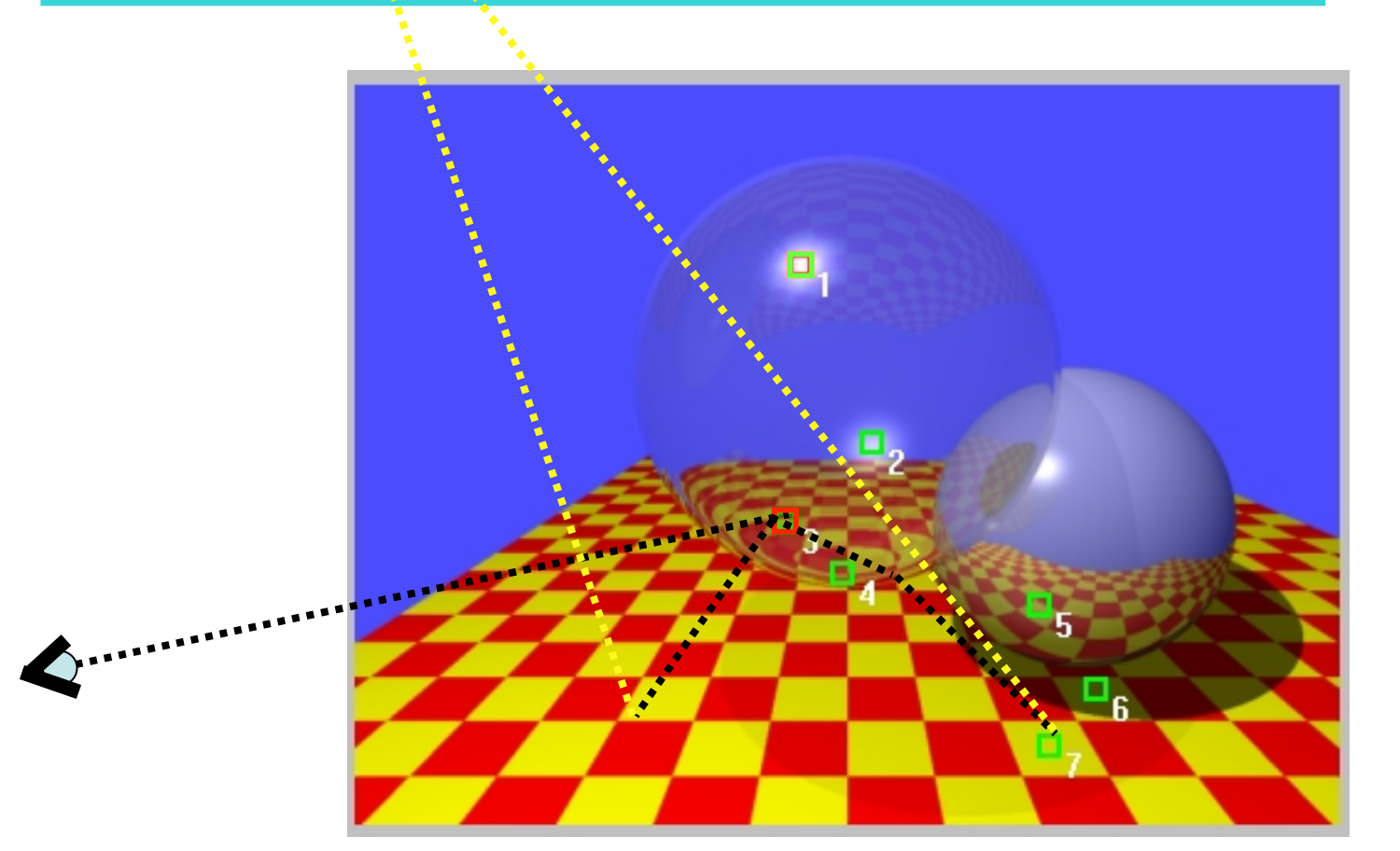

#### Reflection and Refraction of Checkerboard

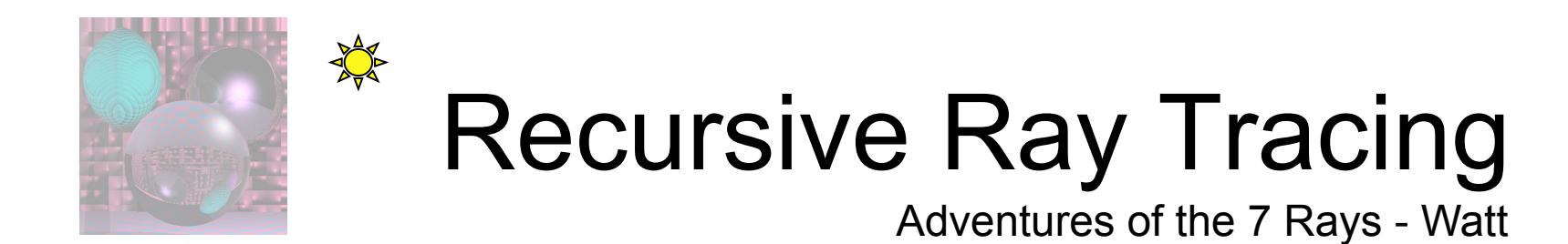

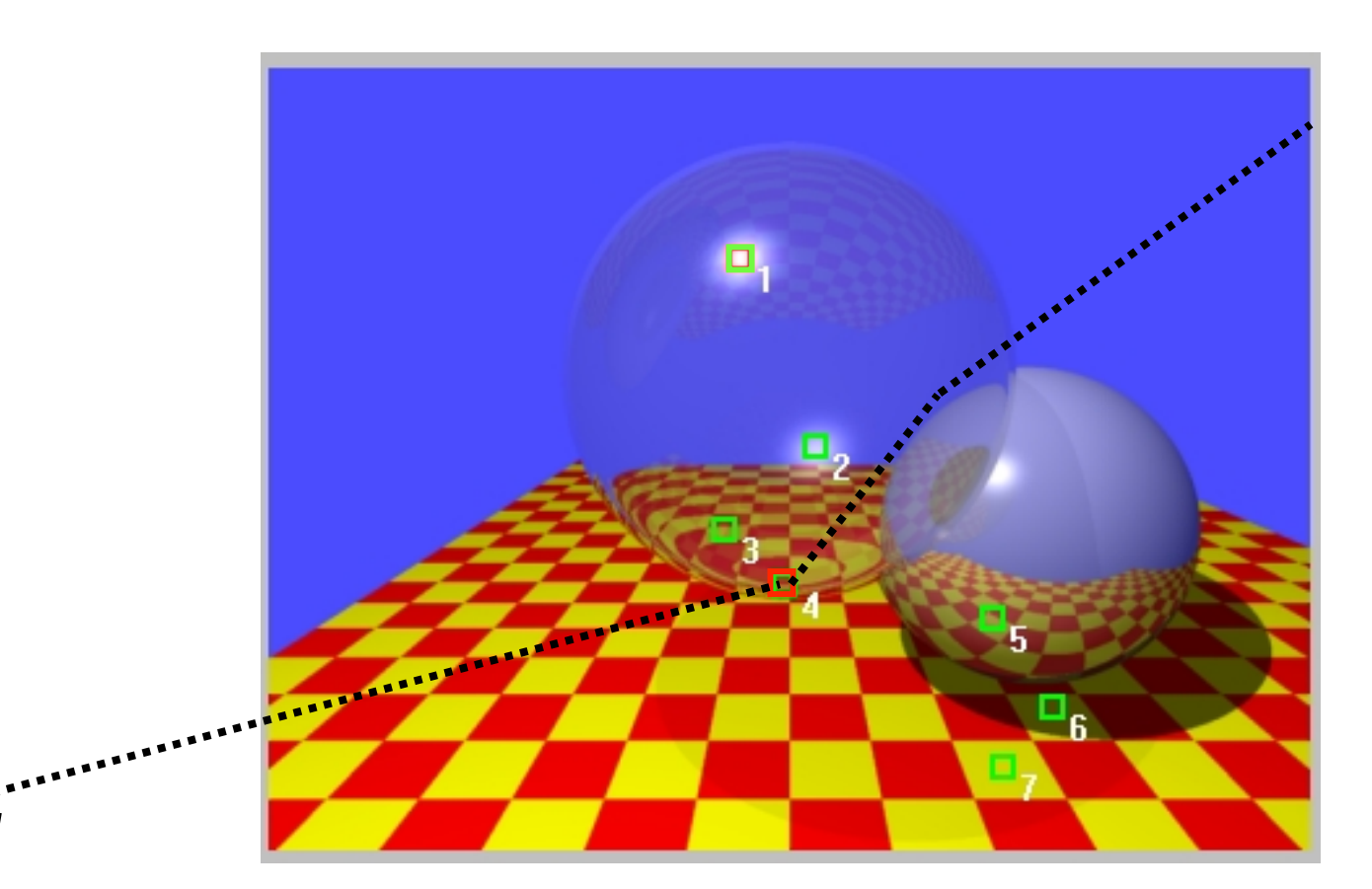

#### Refraction Hitting Background

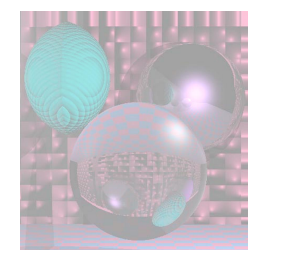

# Recursive Ray Tracing

Adventures of the 7 Rays - Watt

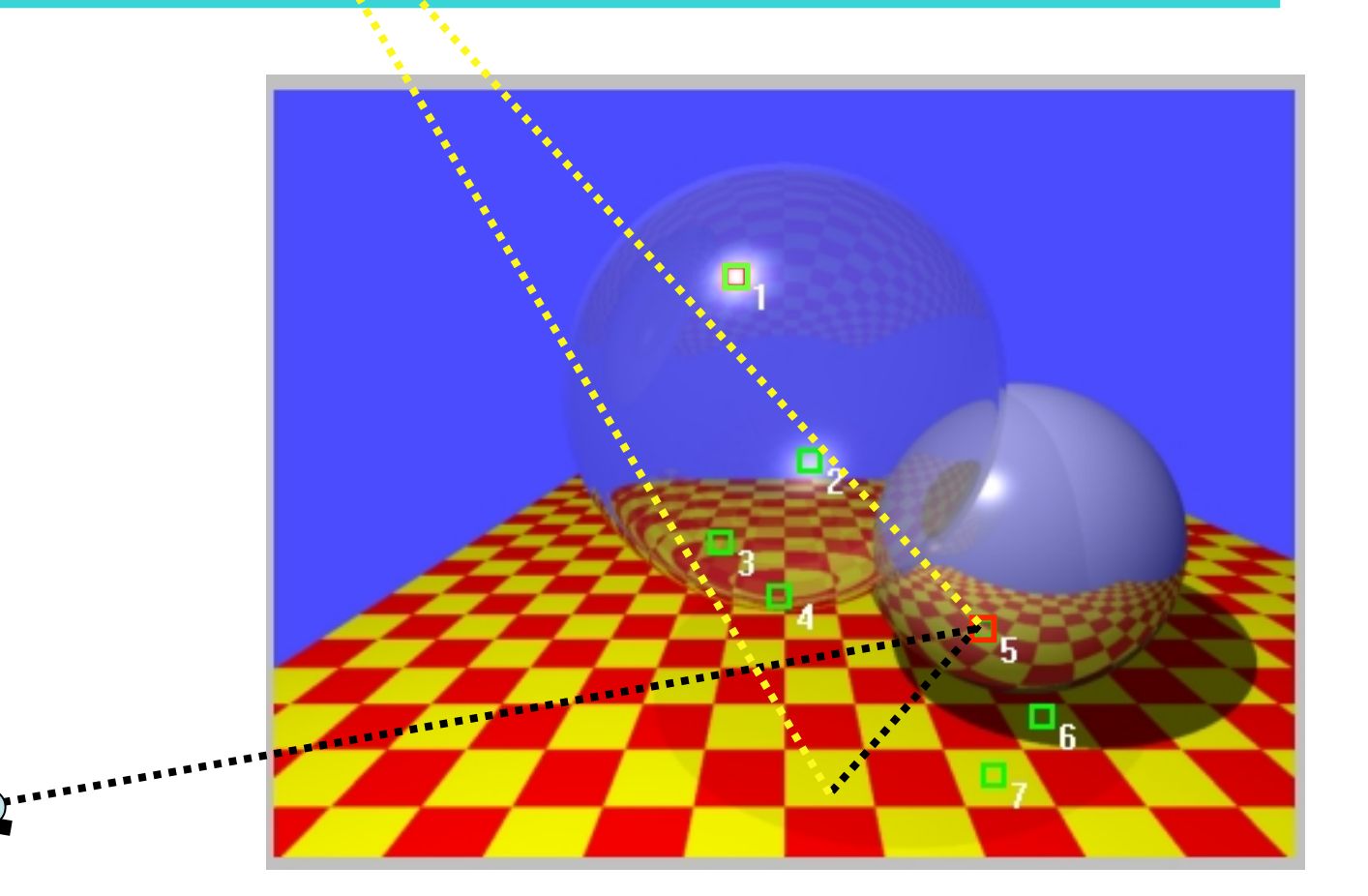

#### Local Diffuse Plus Reflection from Checkerboard

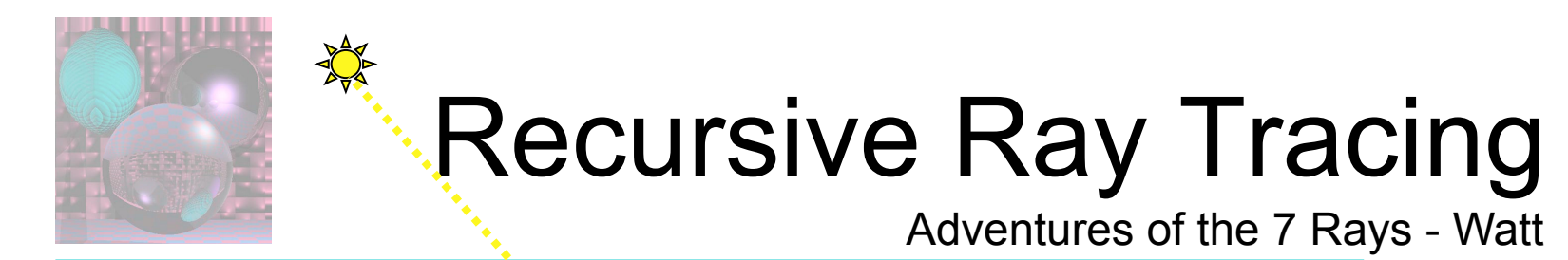

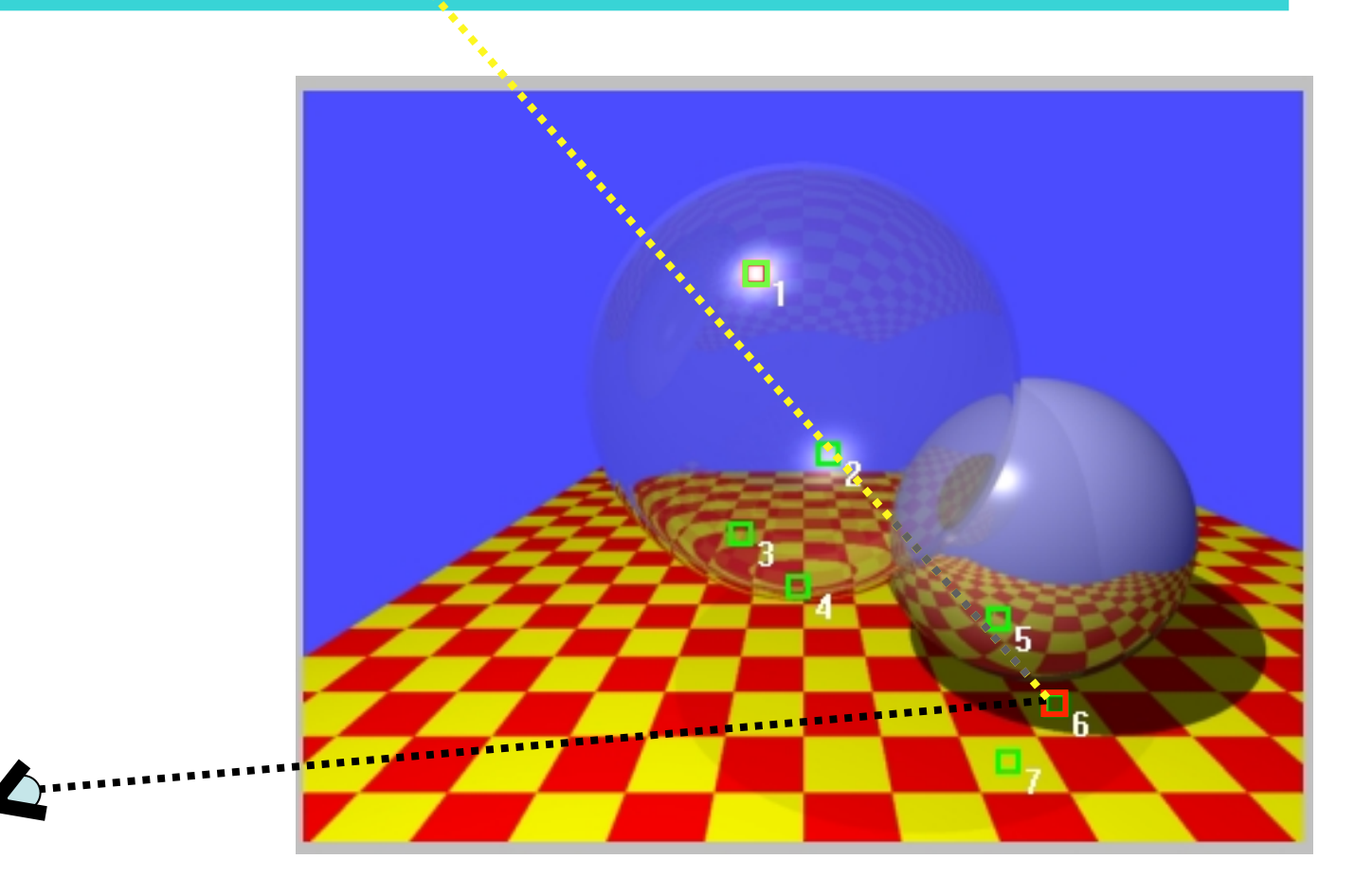

#### Local Diffuse in Complete Shadow

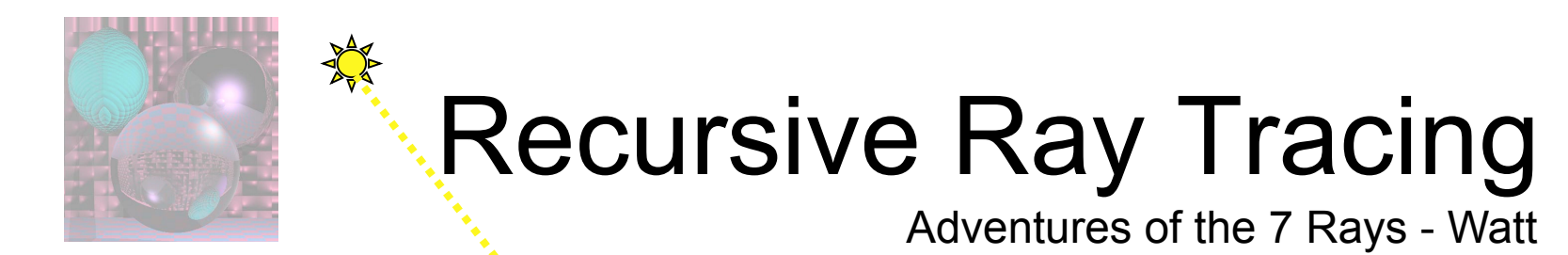

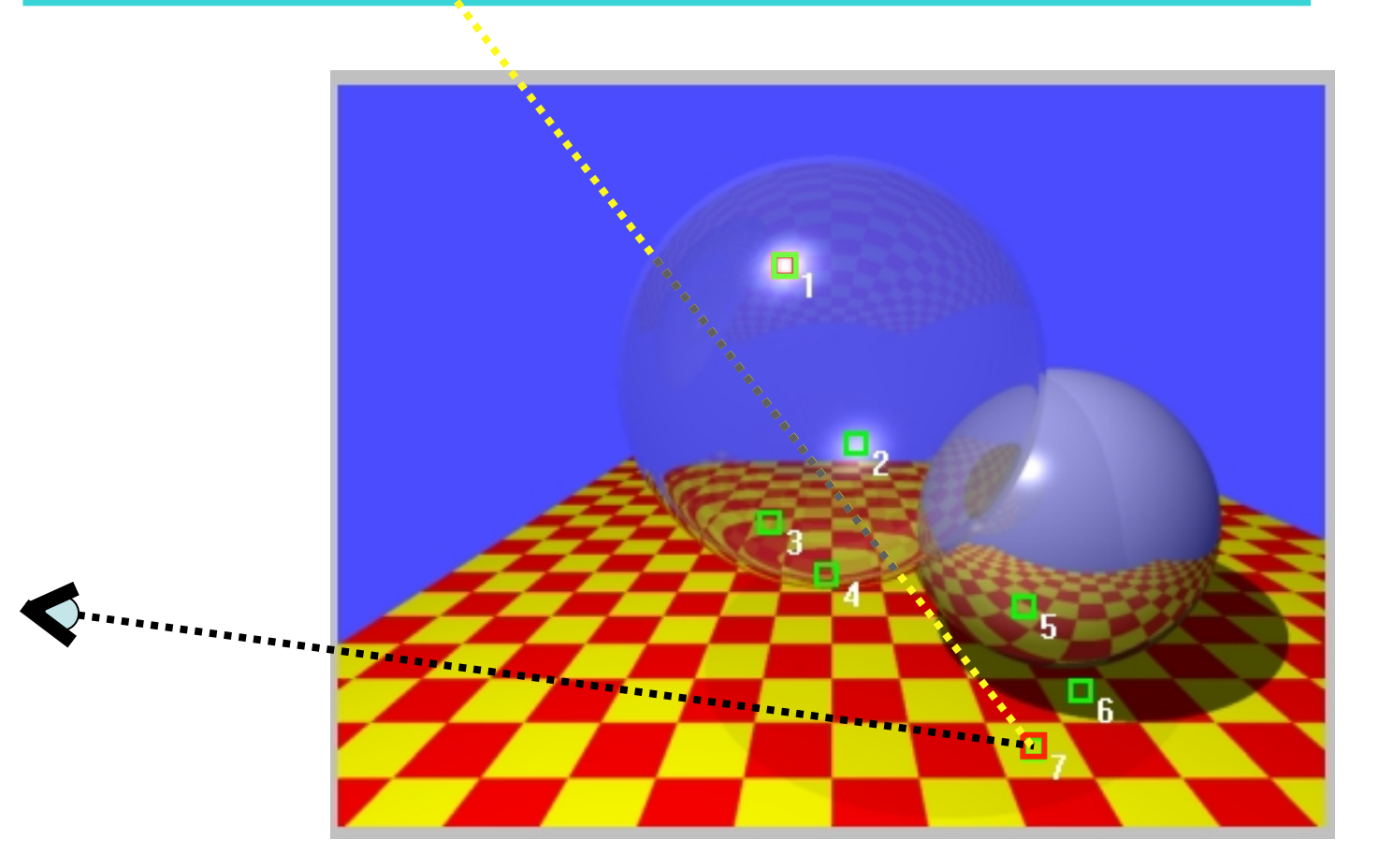

#### Local Diffuse in Shadow from Transparent Sphere

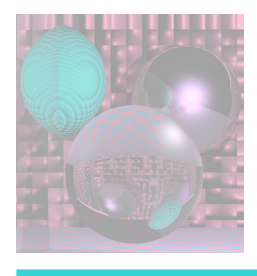

## Recursive Ray-Tracing

- How do we know which rays to follow?
- How do we compute those rays?
- How do we organize code so we can follow all those different rays?

```
select center of projection(cp) and window on view plane; 
for (each scan line in the image ) { 
 for (each pixel in scan line ) { 
    determine ray from the cp through the pixel; 
   pixel = RT trace(ray, 1);}}
```
// intersect ray with objects; compute shade at closest intersection // depth is current depth in ray tree

RT\_color RT\_trace (RT\_ray ray; int depth){ *determine closest intersection of ray with an object;*  **if** (object hit) { *compute normal at intersection;*  return RT shade (closest object hit, ray, intersection, normal, depth);}

```
else
```
}

```
 return BACKGROUND_VALUE;
```

```
// Compute shade at point on object,
```

```
// tracing rays for shadows, reflection, refraction. 
RT_color RT_shade (
 RT_object object, // Object intersected
 RT ray ray, // Incident ray
 RT_point point, // Point of intersection to shade
 RT normal normal, // Normal at point
 int depth ) // Depth in ray tree
{ 
RT color color; // Color of ray
RT ray rRay, tRay, sRay;// Reflected, refracted, and shadow ray
 color = ambient term ; 
 for ( each light ) \{ sRay = ray from point to light ;
```

```
 if ( dot product of normal and direction to light is positive ){ 
  compute how much light is blocked by opaque and 
  transparent surfaces, and use to scale diffuse and specular 
  terms before adding them to color;}}
```

```
if ( depth \leq maxDepth ) { // return if depth is too deep
     if ( object is reflective ) { 
         rRay = ray in reflection direction from point; 
        rColor = RT trace(rRay, depth + 1);
         scale rColor by specular coefficient and add to color; 
 } 
     if ( object is transparent ) { 
         tRay = ray in refraction direction from point; 
         if ( total internal reflection does not occur ) { 
           tColor = RT_trace(tRay, depth + 1); scale tColor by transmission coefficient 
            and add to color; 
 } 
 } 
} 
return color; // Return the color of the ray
```
}

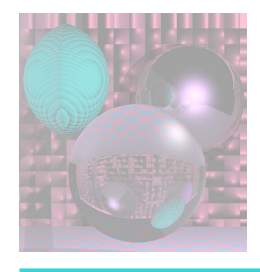

## Computing **R**

 $V + R = (2 V \cdot N) N$ 

 $R = (2 \text{ V} \cdot \text{N}) \text{ N} - \text{V}$ 

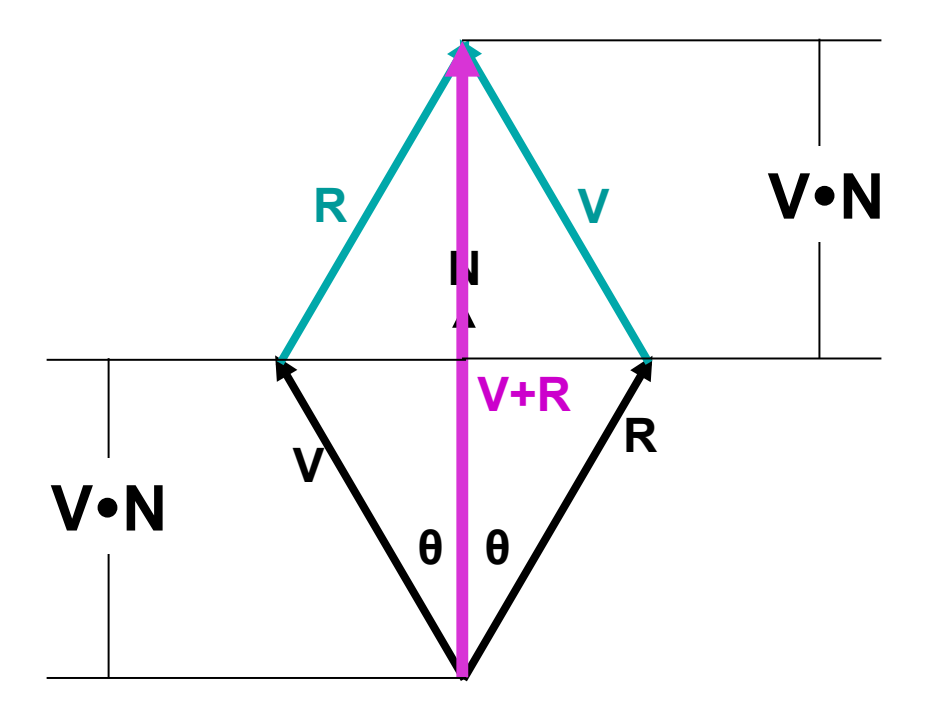

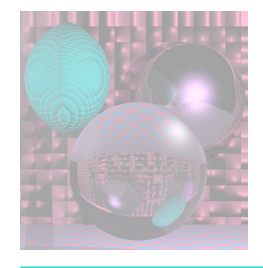

## Reflections, no Highlight

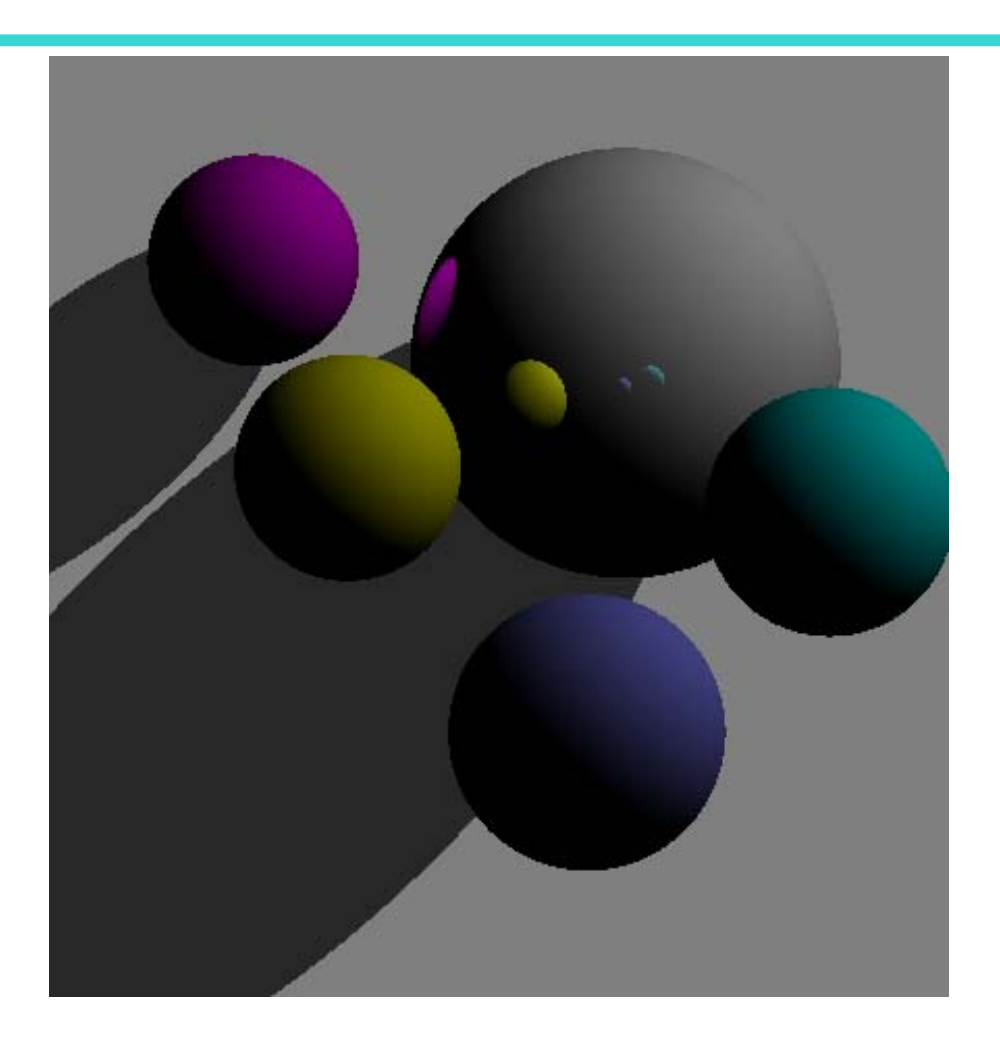

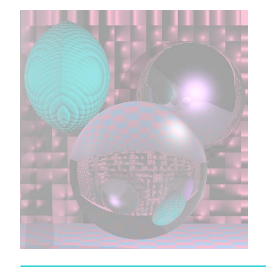

### Second Order Reflection

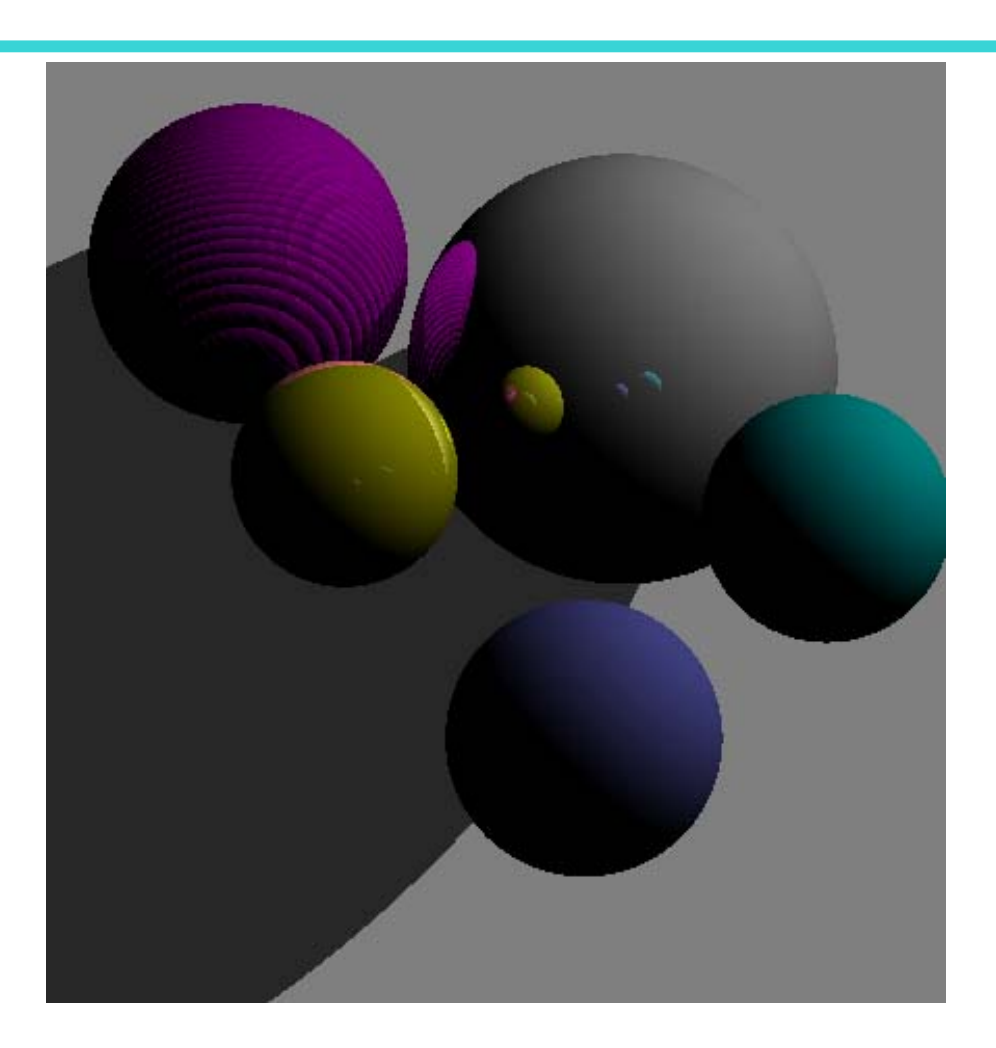

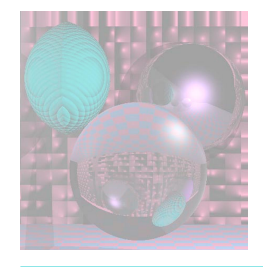

## Refelction with Highlight

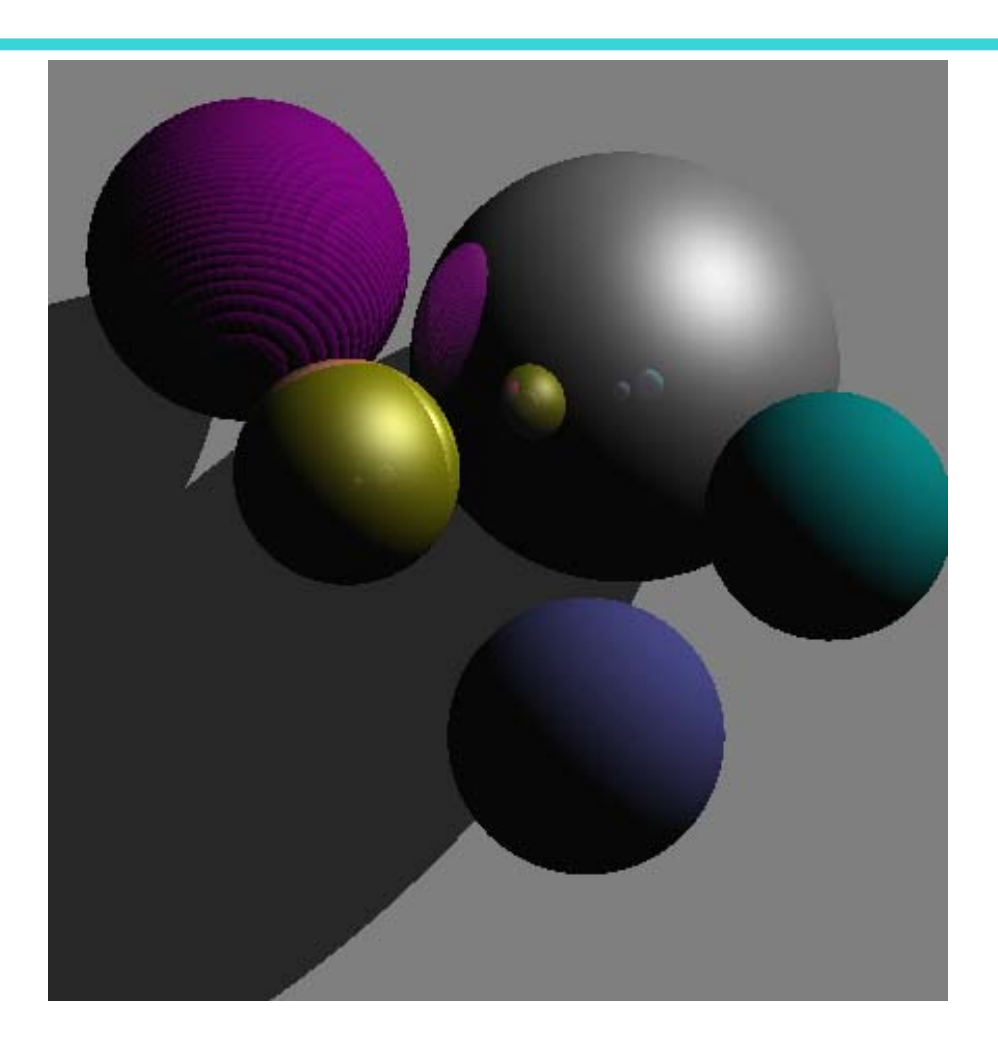

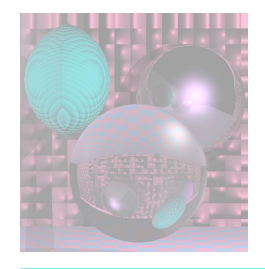

### Nine Red Balls

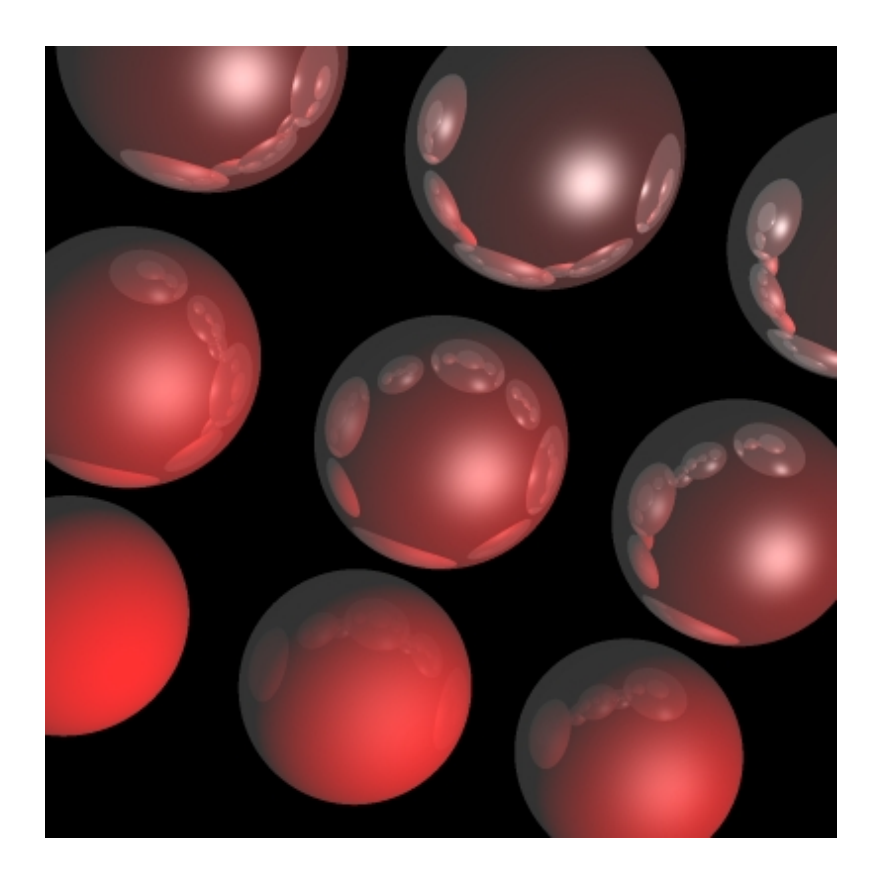

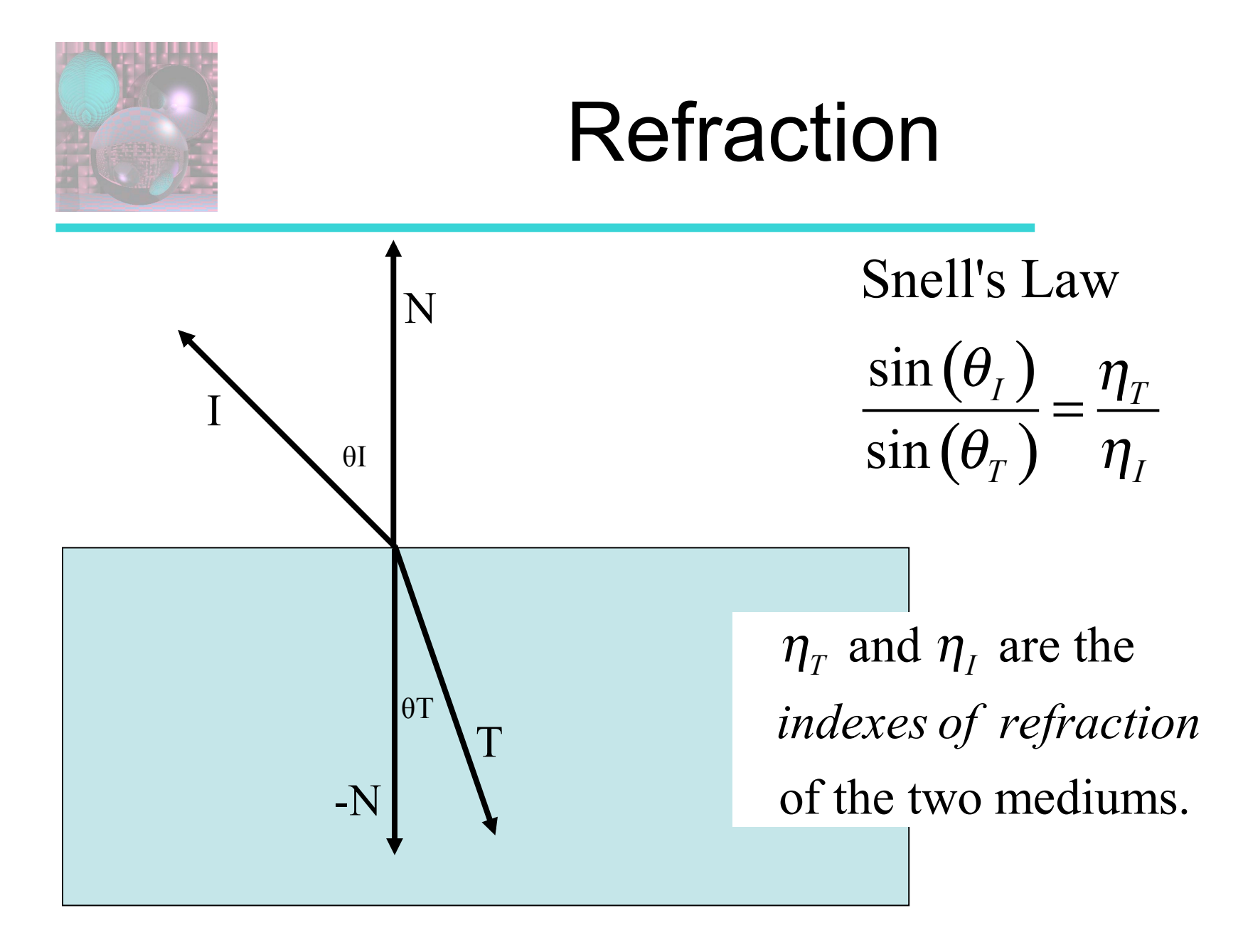

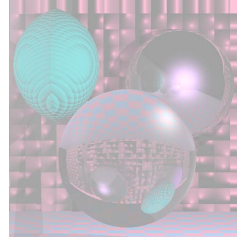

### Refraction and Wavelength

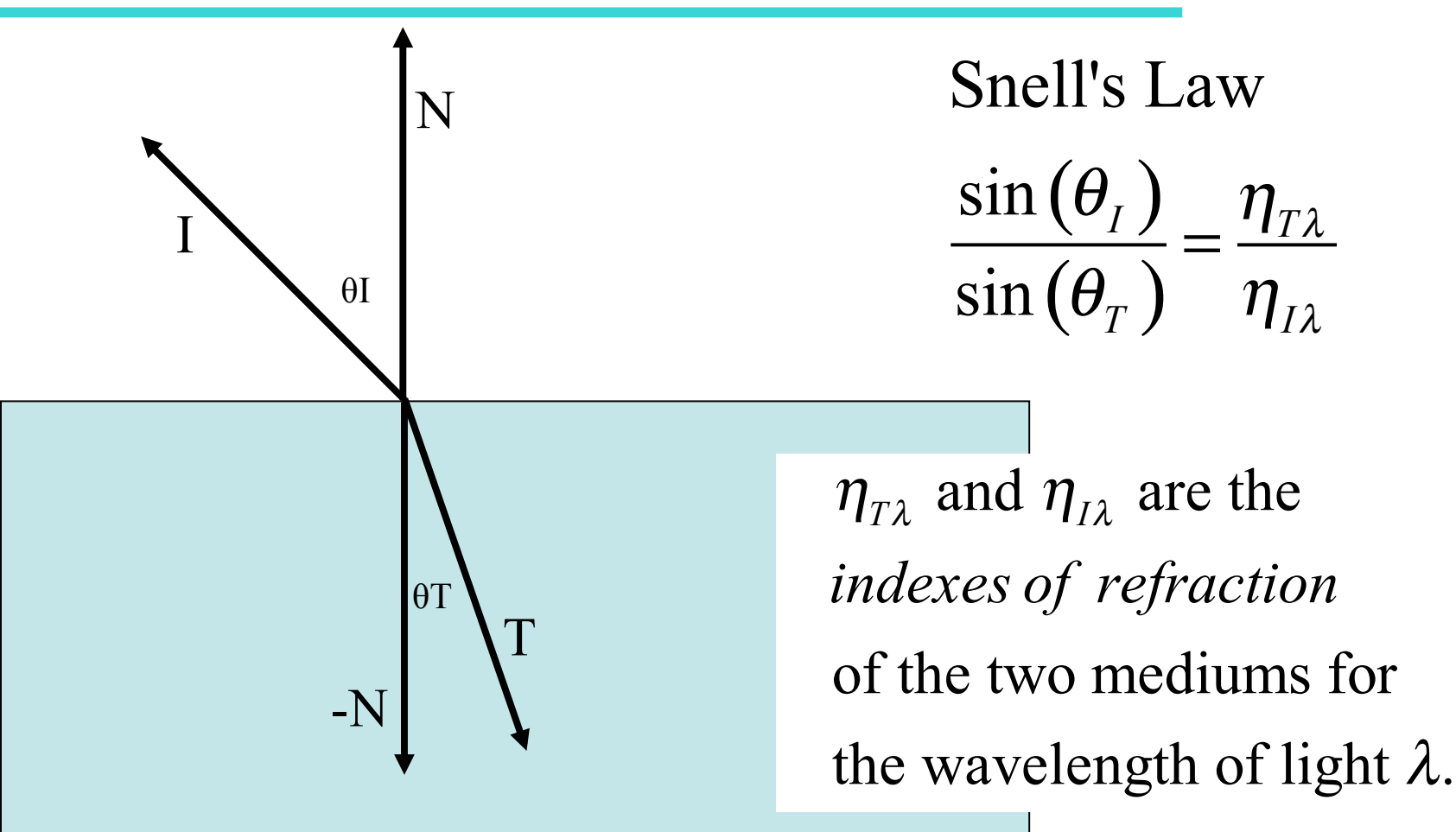

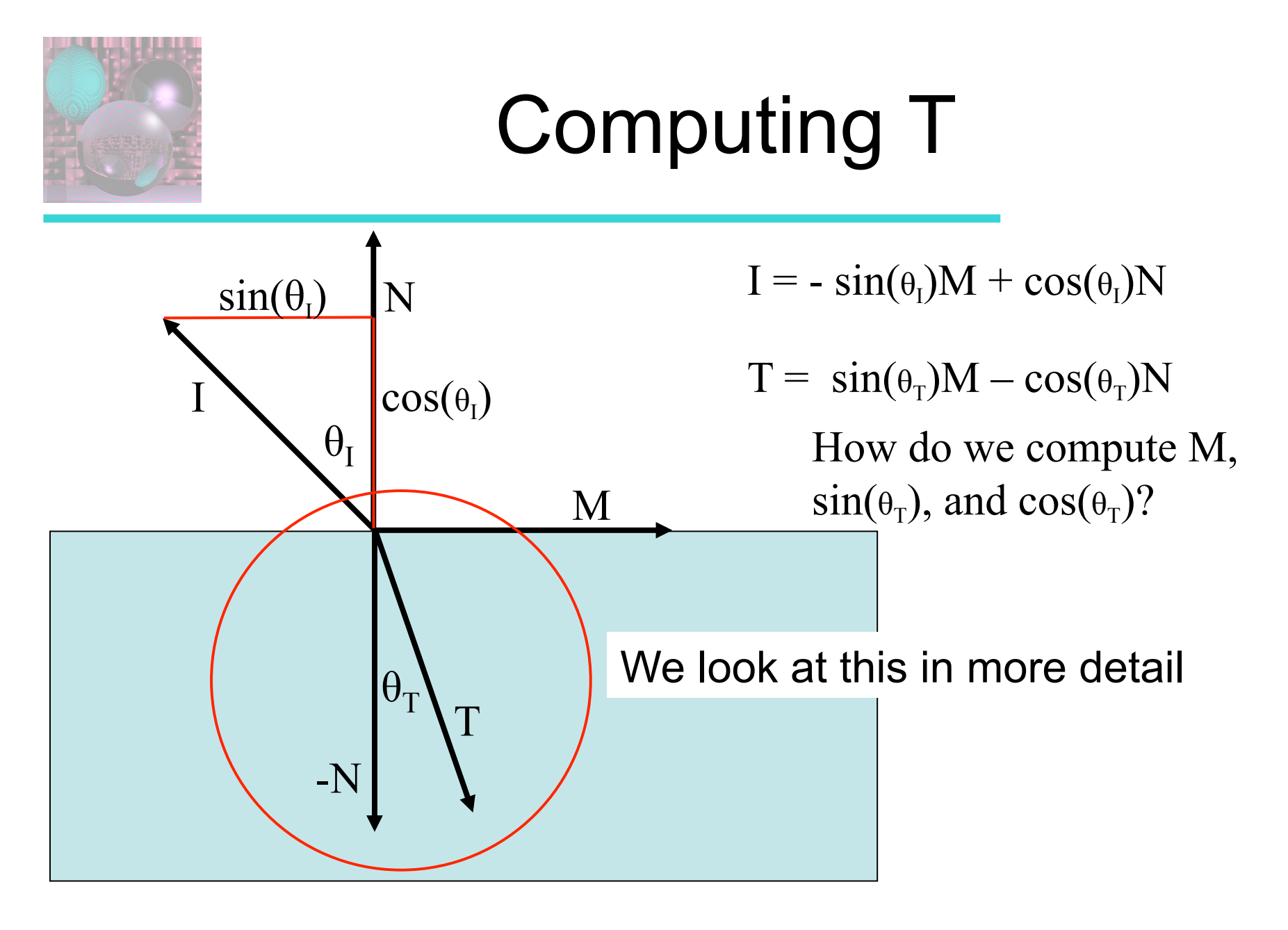

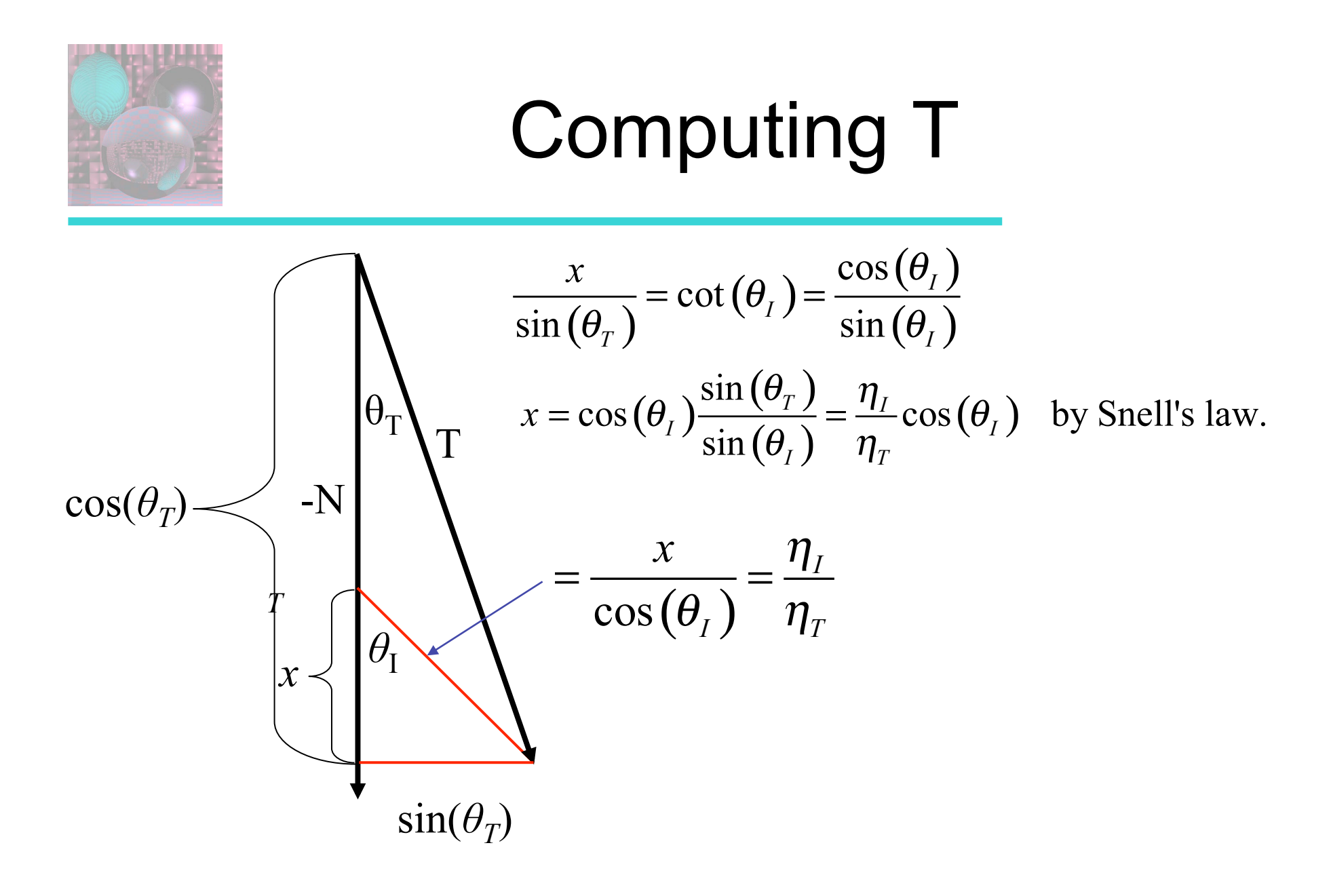

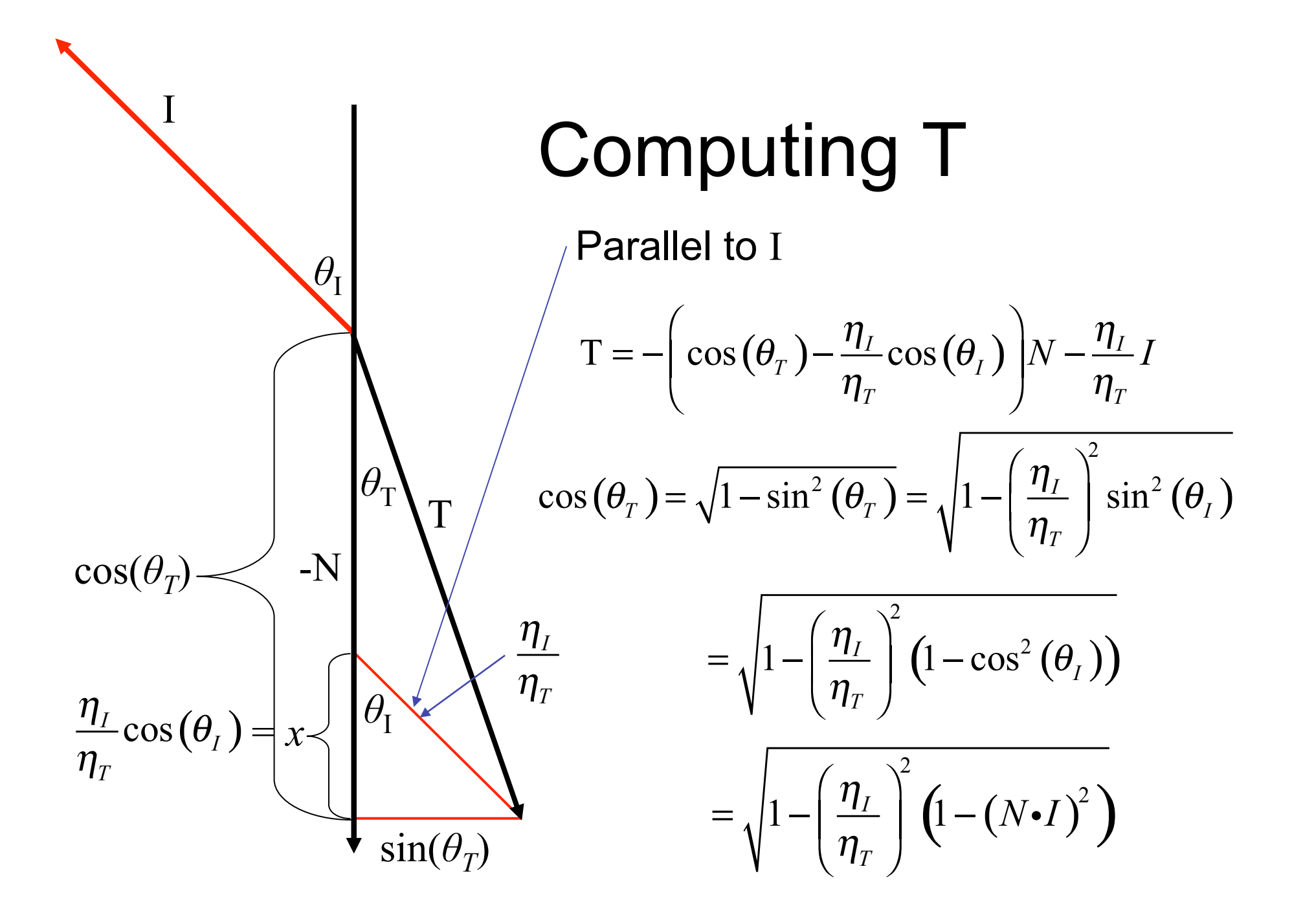

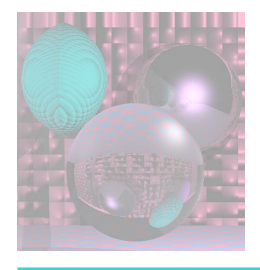

### Total Internal Reflection

$$
\cos\left(\theta_{T}\right) = \sqrt{1 - \left(\frac{\eta_{I}}{\eta_{T}}\right)^{2} \left(1 - \left(N\bullet I\right)^{2}\right)}
$$

When is  $cos(\theta_T)$  defined?

When 
$$
1 - \left(\frac{\eta_I}{\eta_T}\right)^2 \left(1 - \left(N \cdot I\right)^2\right) \ge 0
$$
.

If  $\eta_{I} > \eta_{T}$  and *N*•*I* is close to 0,  $\cos(\theta_{T})$  may not be defined. Then there is no transmitting ray and we have *total internal reflection.*

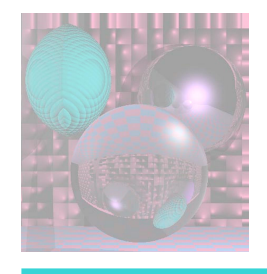

## Index of Refraction

The speed of all electromagnetic radiation in vacuum is the same, approximately 3×108 meters per second, and is denoted by *c*. Therefore, if *v* is the phase velocity of radiation of a specific frequency in a specific material, the refractive index is given by

$$
\eta = \frac{c}{v}
$$

http://en.wikipedia.org/wiki/Refractive\_index

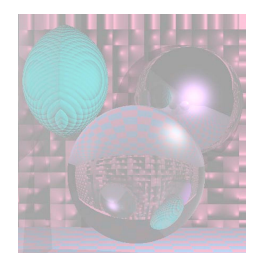

## Indices of Refraction

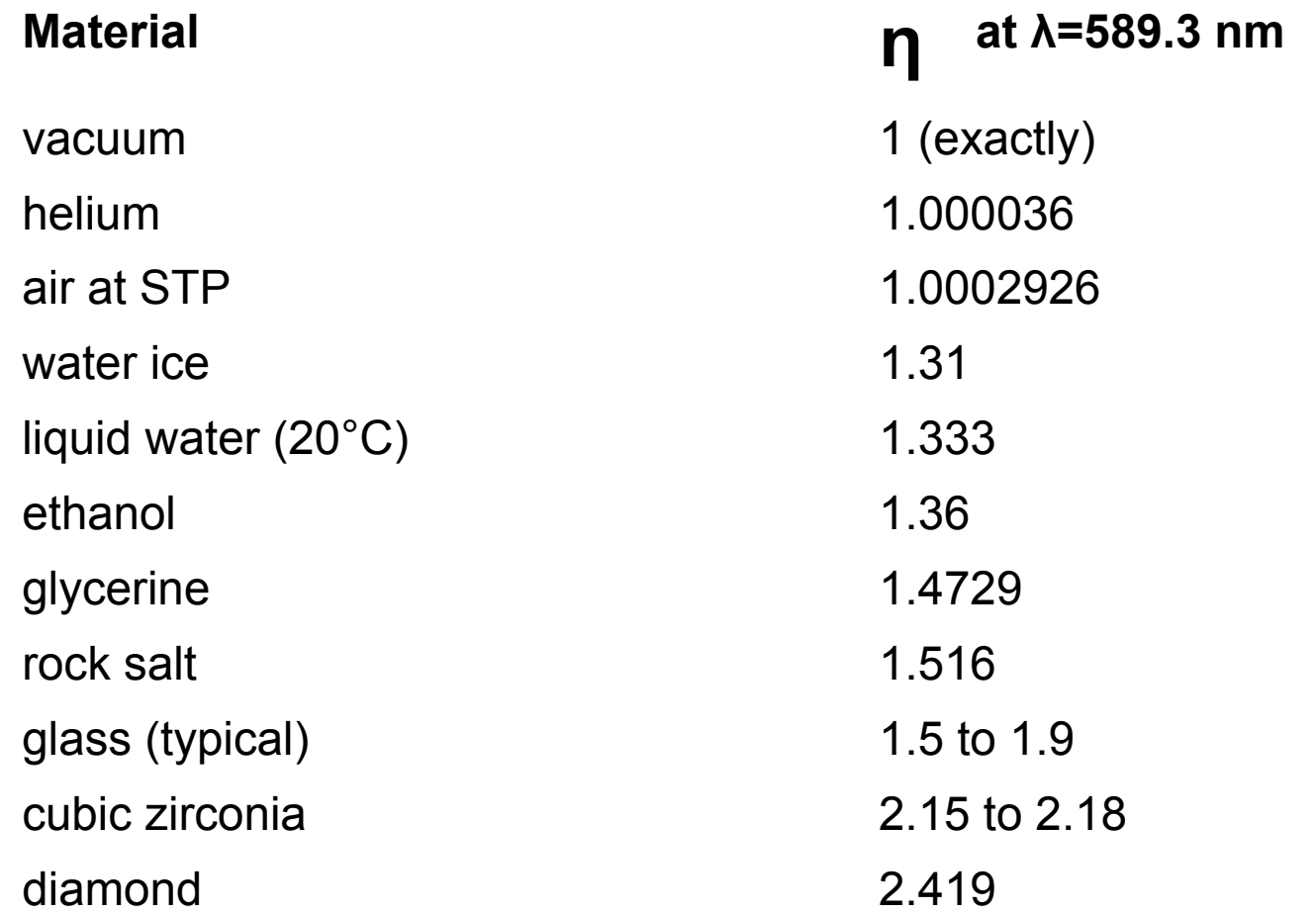

#### http://en.wikipedia.org/wiki/List\_of\_indices\_of\_refraction

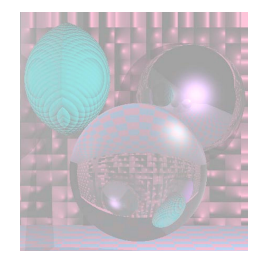

### One Glass Sphere

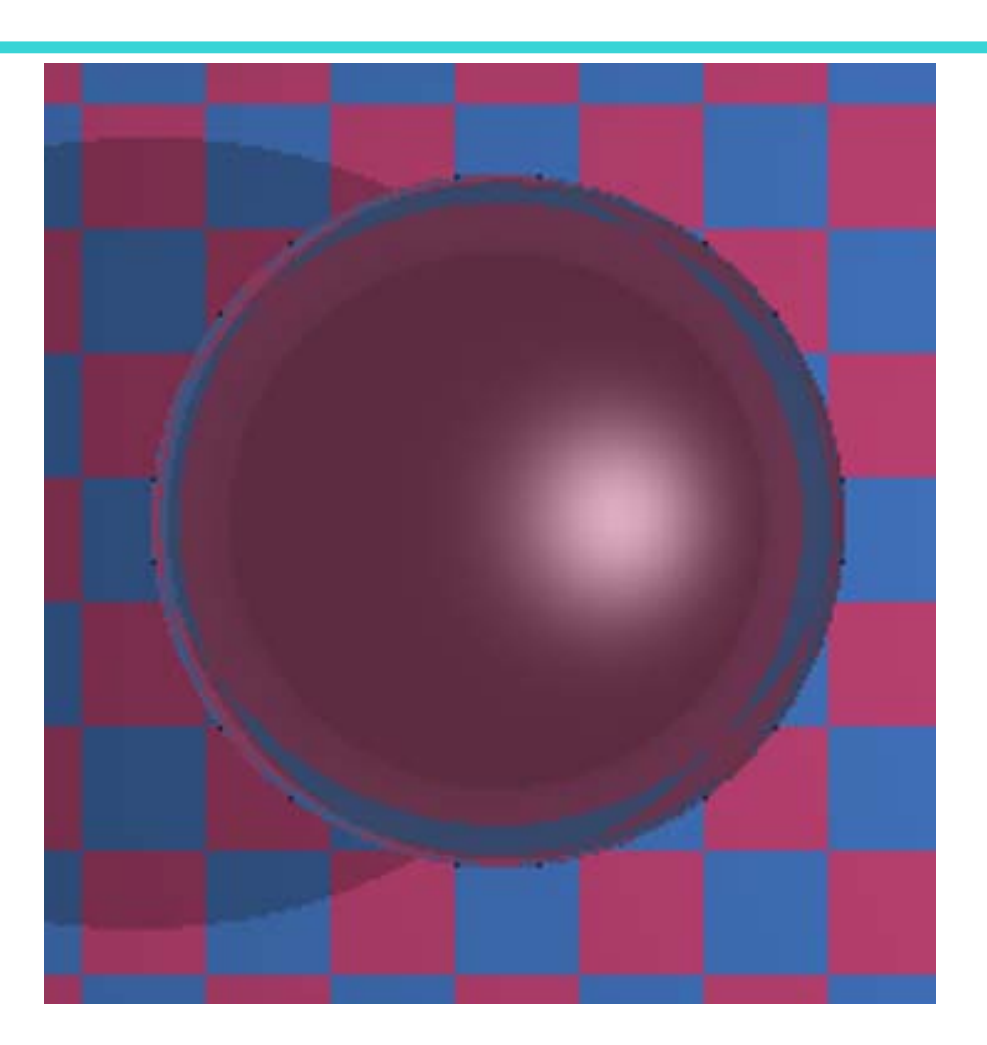

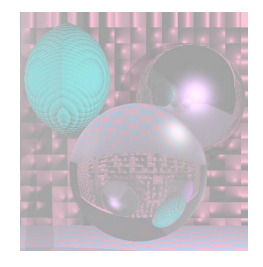

### Five Glass Balls

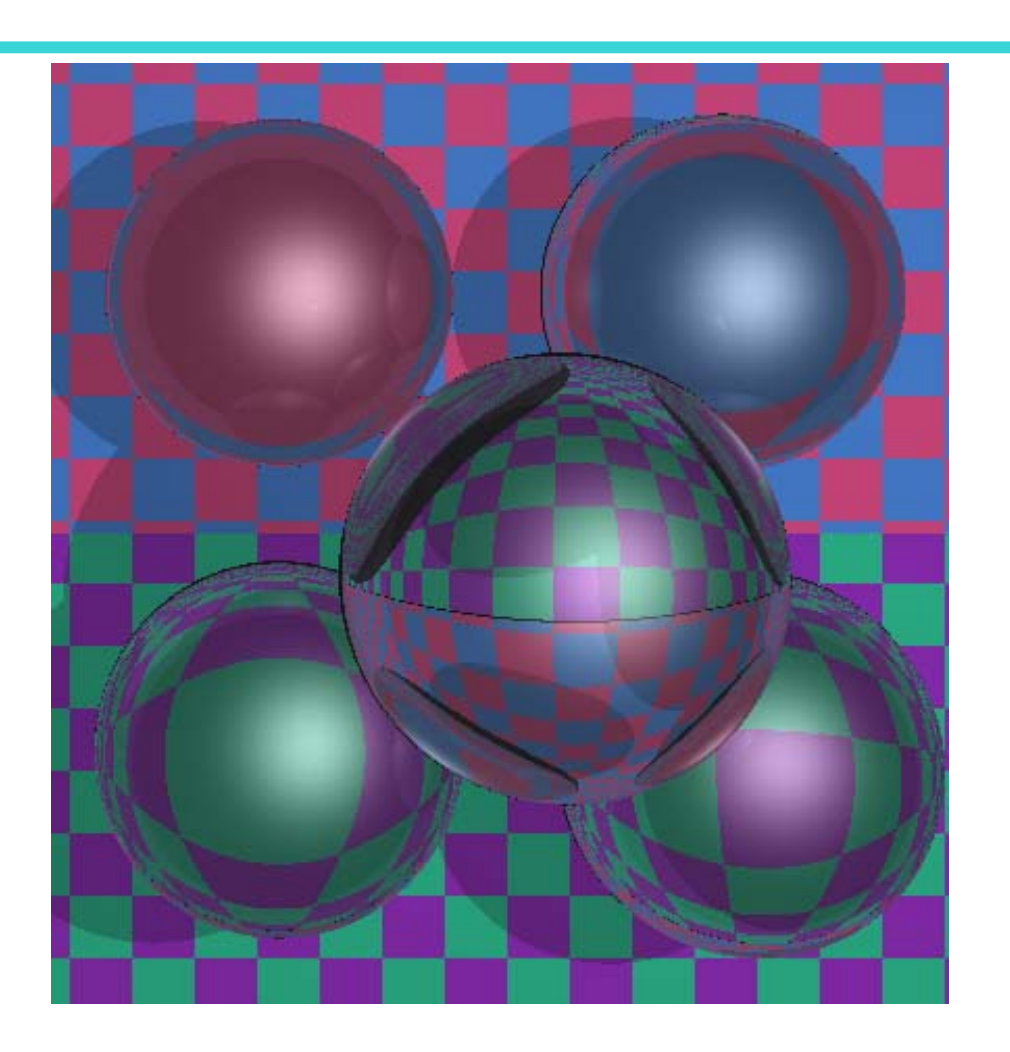

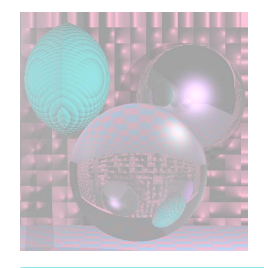

### A Familiar Scene

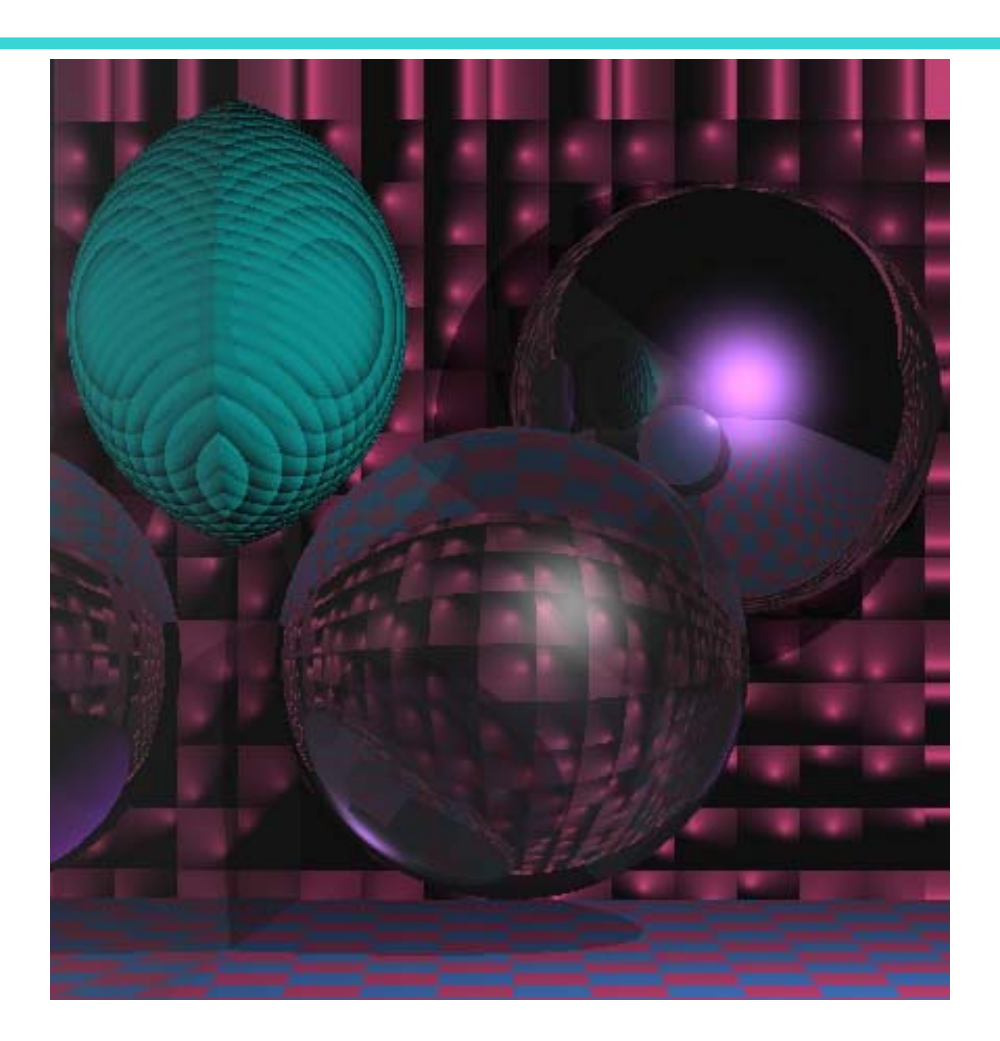

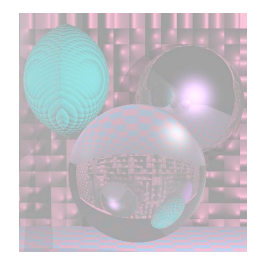

#### Bubble

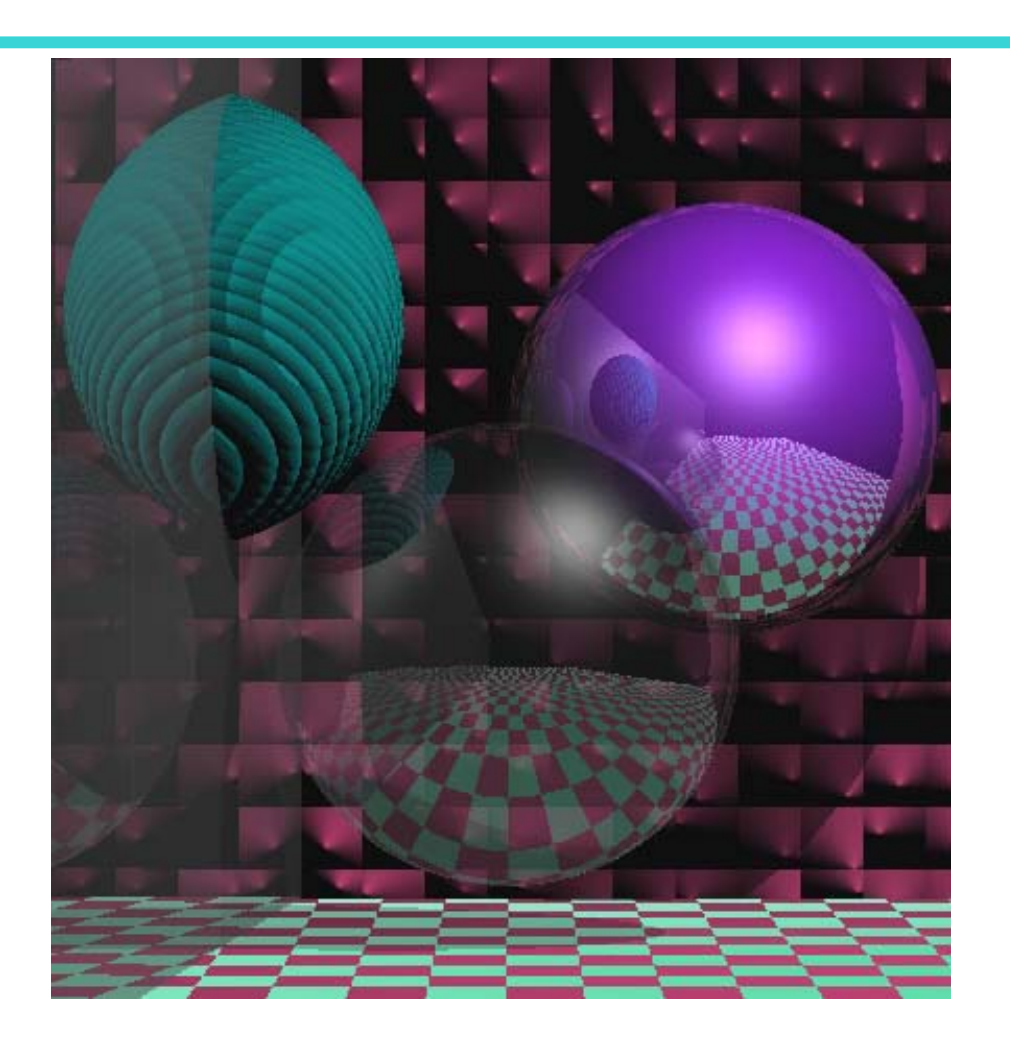

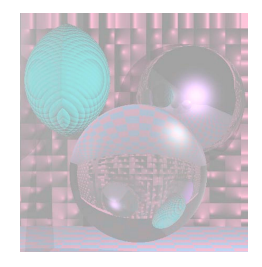

## Milky Sphere

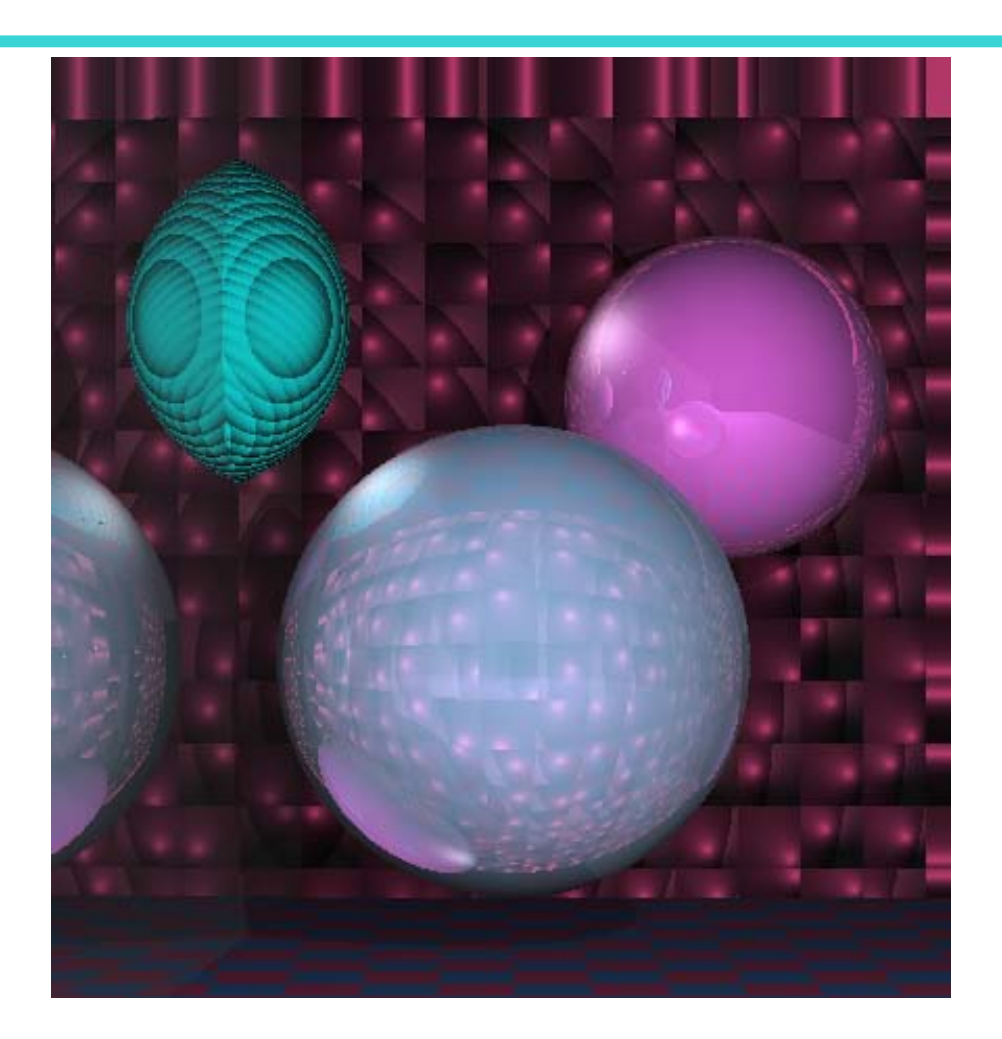

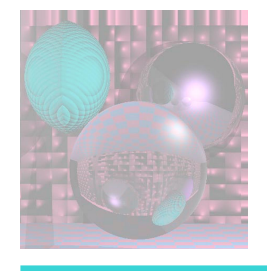

### Lens - Carl Andrews 1999

himsen the day of parting be of gathering? shall it be said that m was in truth lawn? nd what shall I give unto himb has left his has stopped th in midfurrow, or to him eavy-laden with sel of his winepress? ato them? fruit thy heart become a fountain that And shall I may fill their cups? Am I a harp that the hand of b thty may